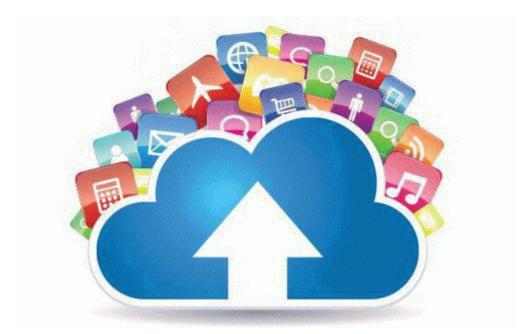

## Bible study guide 1,2 peter Download Bible study guide 1,2 peter